# 《财务管理》课程导学方案

——陕西电大榆林分校 纪候芳

欢迎进入《财务管理》课程的学习,我是这门课程的辅导老师,在接下来的几个月时间里,我们将共同完成本课程的学习,本课程包括八章内容, 主要研究财务管理的基本理论和基本方法,运用财务管理的基本方法处理企业的资金筹集、资金运用和资金分配等一般性、常见性的财务管理问题,并 能够掌握企业财务分析的基本方法。

您需要先了解一下本课程,请积极参加各种作业和讨论,直至本课程学习结束。

祝您学有收获,学习愉快。好了,现在就让我们开始本课程的学习吧!

# 一、财务管理到底是一门怎样的课程?

"财务管理"课程是国家开放大学会计学专业(专科)开设的一门必修课,同时也是工商管理专业的选修课。3 学分,54 学时。一般开设在第四学 期,学习时间为一个学期。本课程包括八章内容,主要研究财务管理的基本理论和基本方法,运用财务管理的基本方法处理企业的资金筹集、资金运用 和资金分配等一般性、常见性的财务管理问题,并能够掌握企业财务分析的基本方法。

# 二、学完这门课程后你会有哪些收获?

1.理解企业财务管理的基本概念和基本理论;

2.牢固树立企业财务管理的基本价值观念:时间价值和风险价值;

3.掌握企业筹资管理、投资管理、利润规划管理和营运资本管理等内容;

4.掌握企业财务报表分析的基本方法和主要内容;

5.能正确分析现实经济生活中的有关财务决策问题,培养学生分析问题和解决问题的能力;

6.希望你在学习过程中, 能经常对照这些学习目标来进行学习效果的自我评估。

三、这门课程主要包括哪些学习内容?

1111111111111

为实现企业最优财务目标,公司需要安排一系列的财务活动,并最终形成一套完整的财务管理体现。下图表示的逻辑关系,就构成了本门课程的主 要内容,本课程共分为八章。

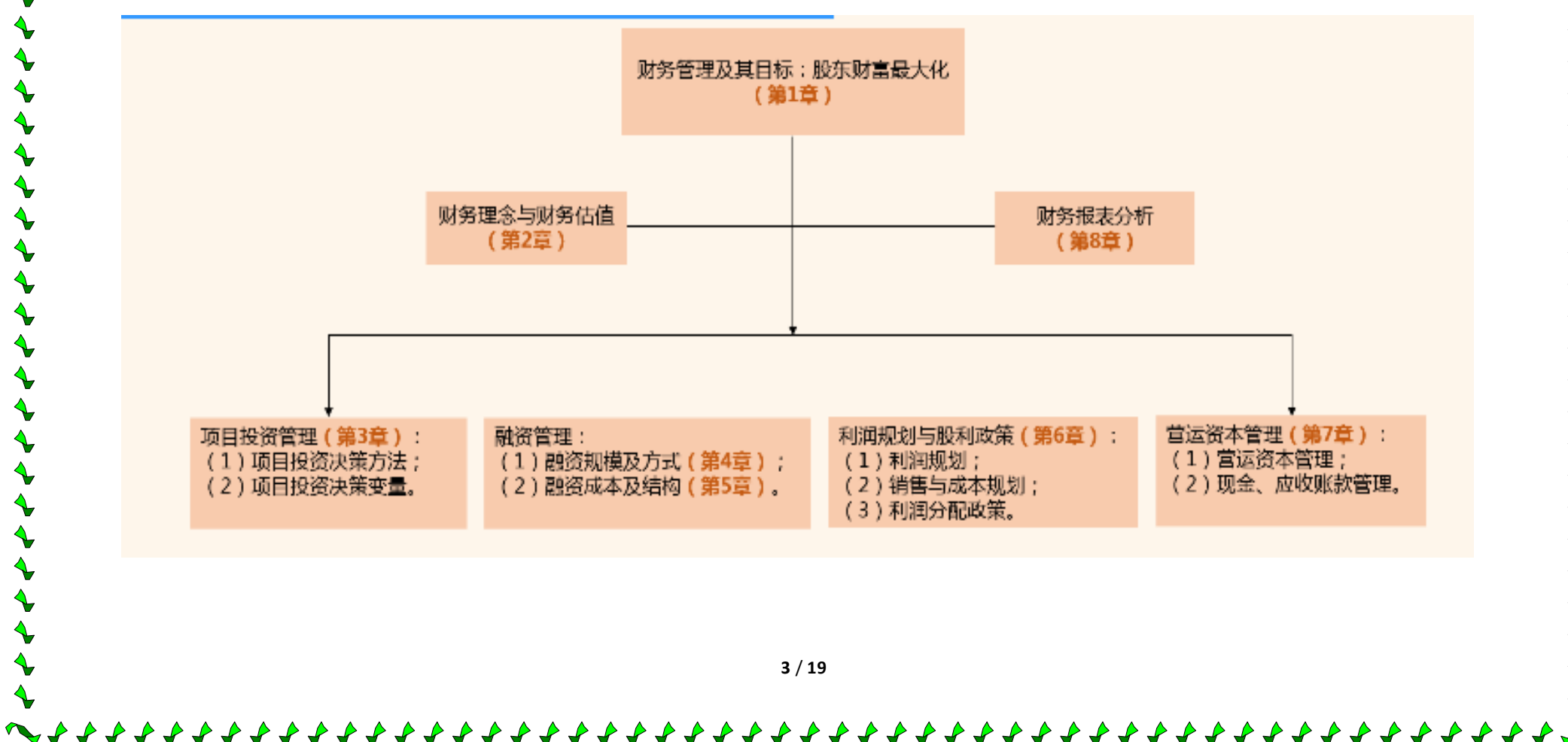

四、考核说明

本课程考核采用形成性考核和终结性考核相结合的方式。形成性考核占 50%(国开网作业),终结性考核占 50%(期 末考试),课程考核成绩采用百分制,课程综合成绩 60 分以上,可取得这门课程的学分。形成性考核任务如下图所 示:

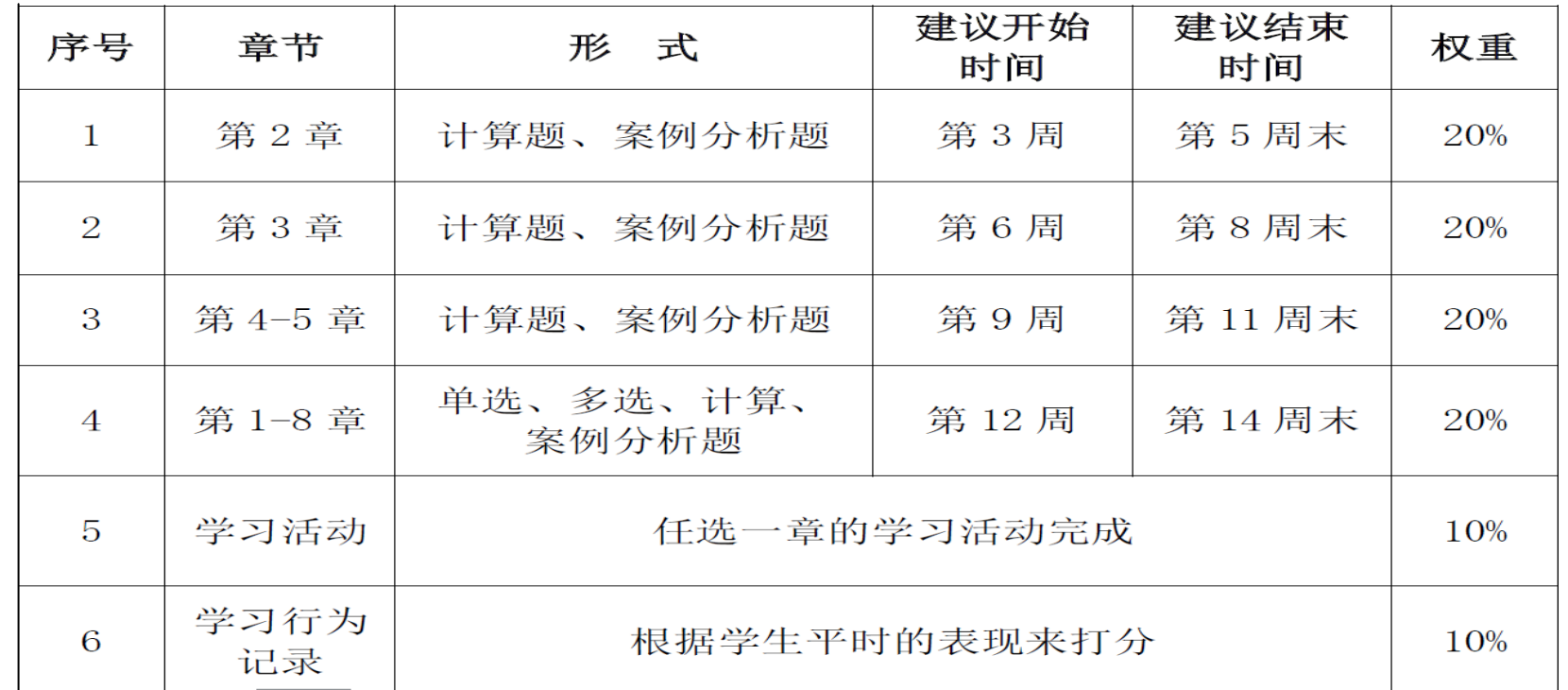

### 形成性考核任务列表

**4** / **19**

# 五、国开网学习操作步骤

《财务管理》本学期考核采取国开网完成四次形成性考核任务,作为最终考核结果的方式进行。为了便于学员顺利 完成最终考核任务,特作如下操作截图,供同学们参考。

(一)登陆国家开放大学学习网,在浏览器中输入: www.ouchn.cn, 点击"学生登录"

▼ d 搜索... ☆ ▼ 同 ▼ □ ● ▼ 页面(P)▼ 学历教育 招生报名 关于我们 教师登录 学生登录 全国办税技能竞赛 提升办税技能 助力职业发展 中国注册税务师协会 主办 国家开放大学等单位 协办  $* * 300000$ 

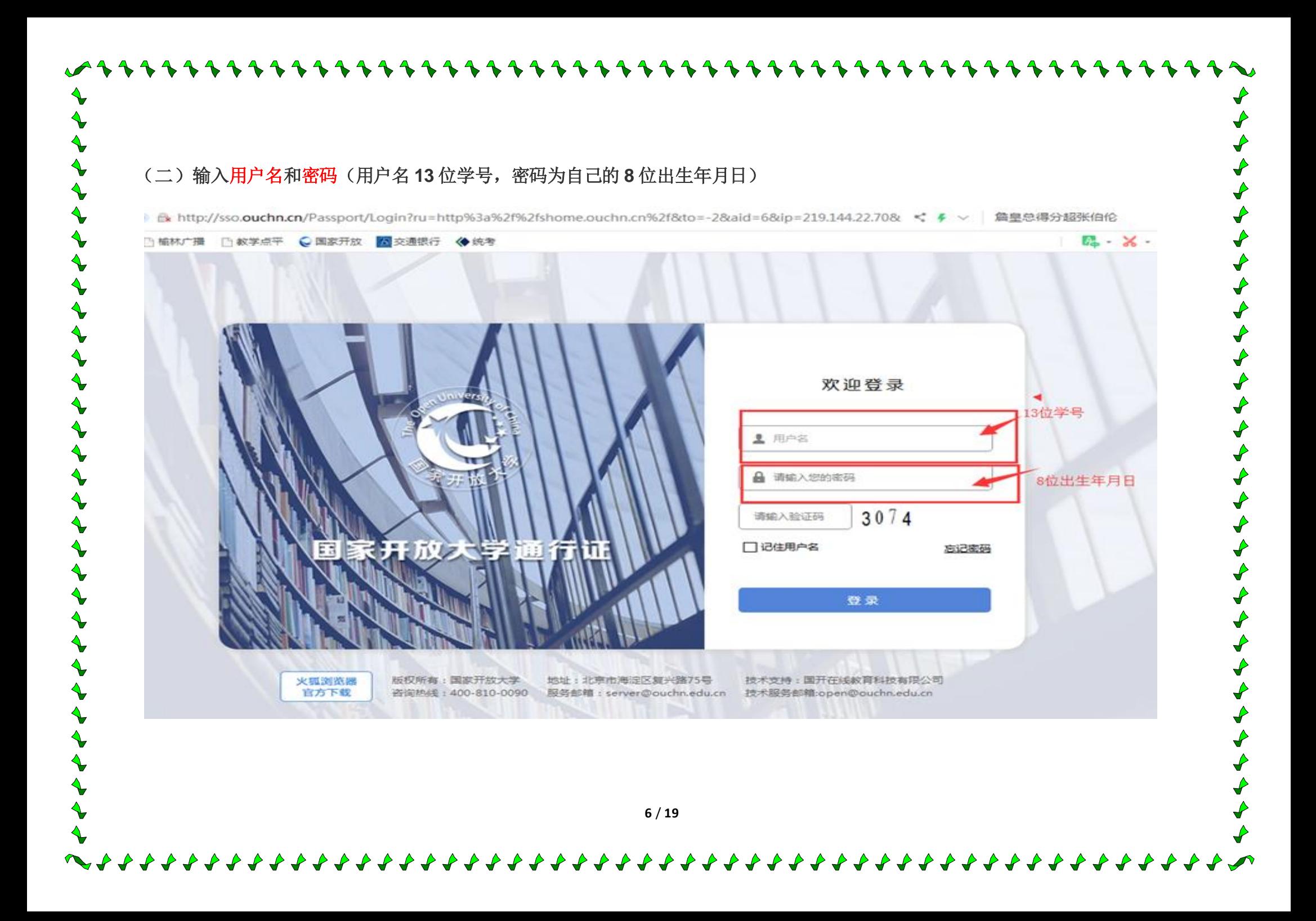

(三)点击《财管管理》进入课程

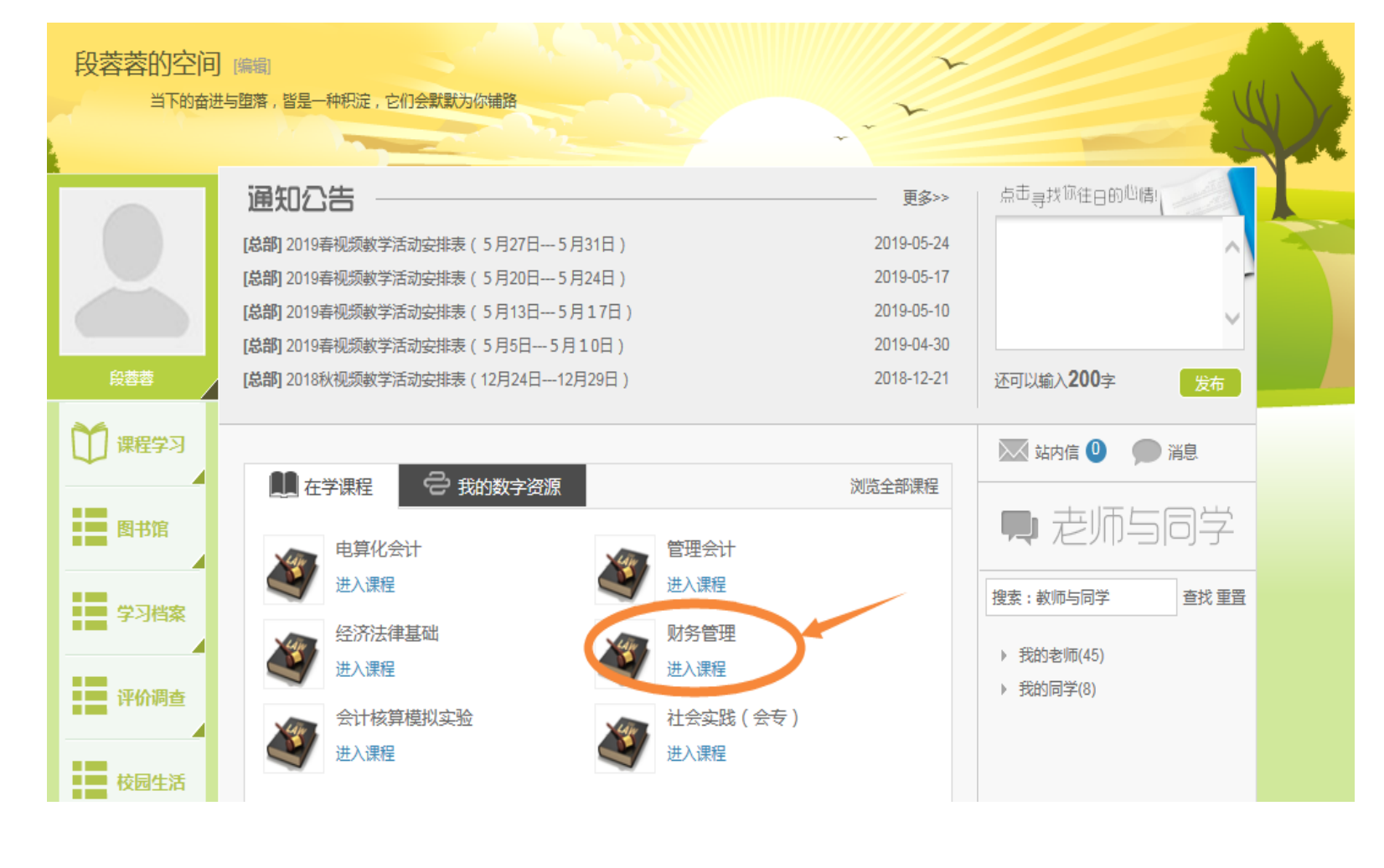

**7** / **19**

(四)学习完第 2 章后,你可以完成本次"形考任务一"了。本次形考任务占形成性考核总成绩的 20%,包括计算题、案例分析题共 16 道。答题次数 不限,取最高分计入成绩,请一定要认真作答哦!(依次完成)

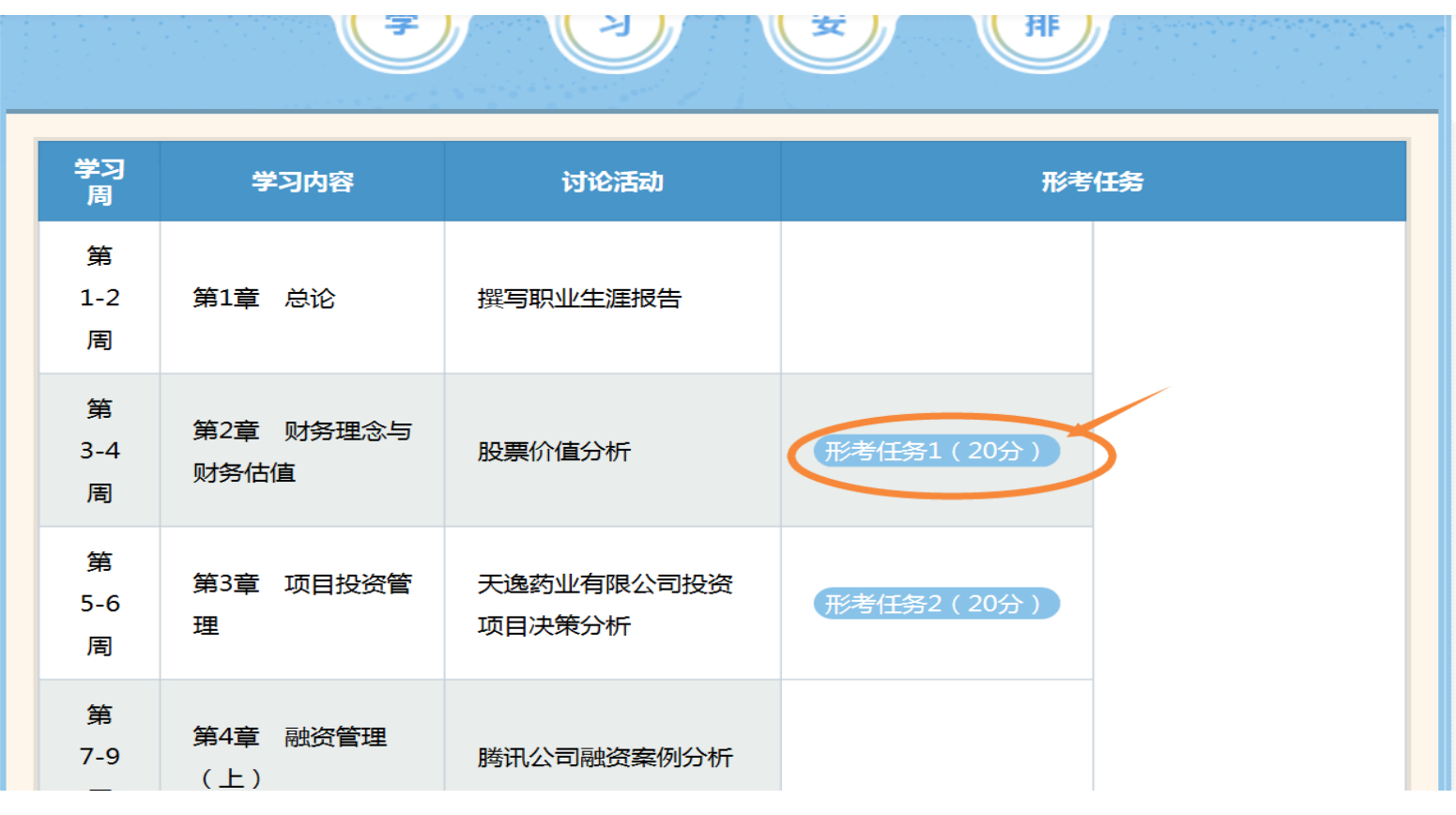

 $7111111$ 

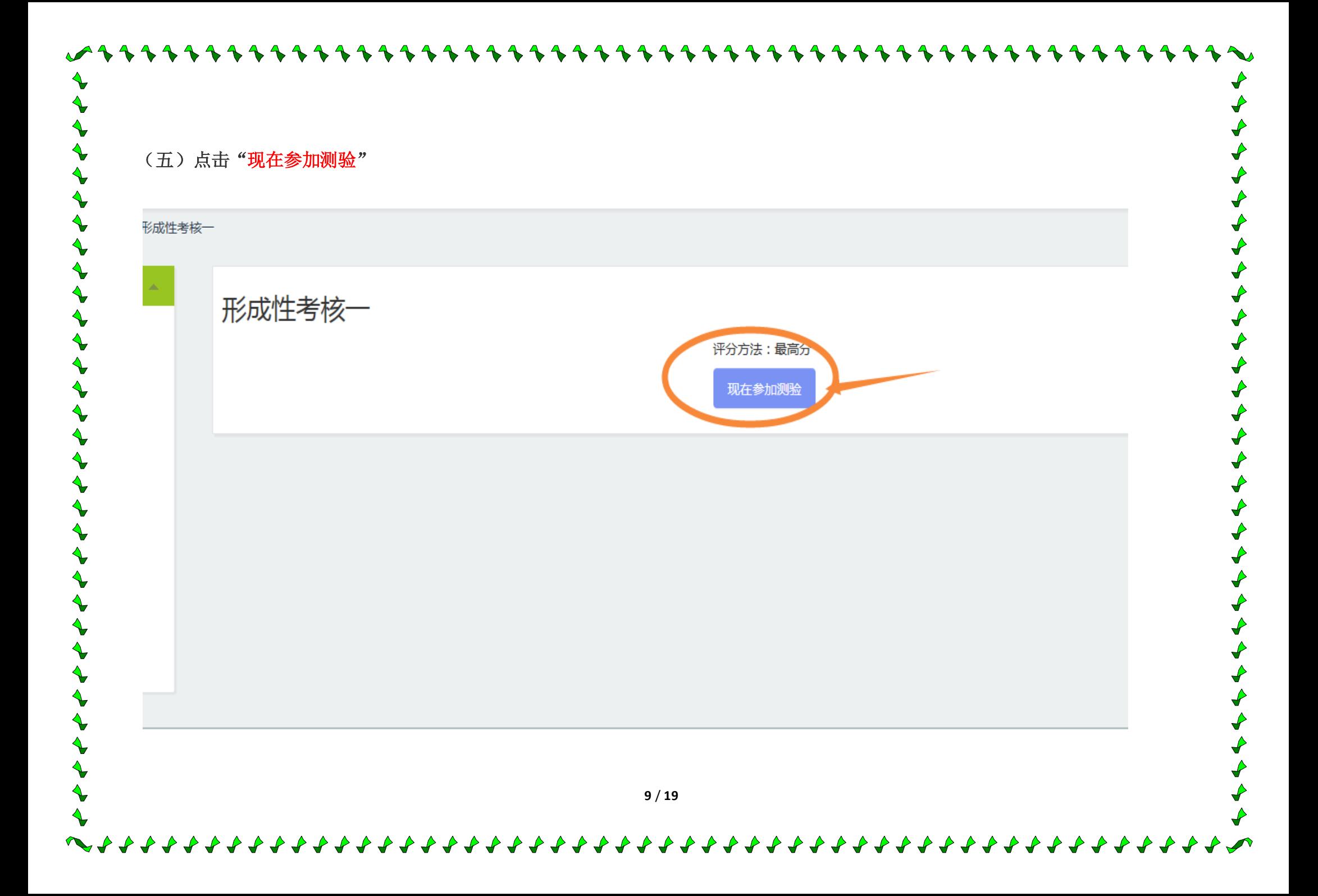

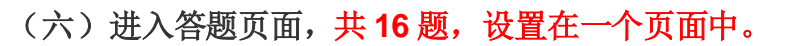

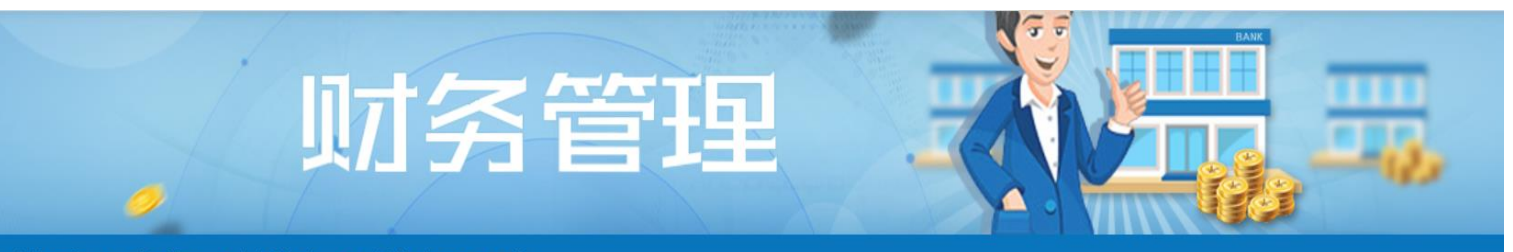

#### 我的课程 ▶ 财务管理 ▶ 测试任务 ▶ 形考任务1 ▶ 预览

**~~~~~~~~~~~~~~~~~~~~~~** 

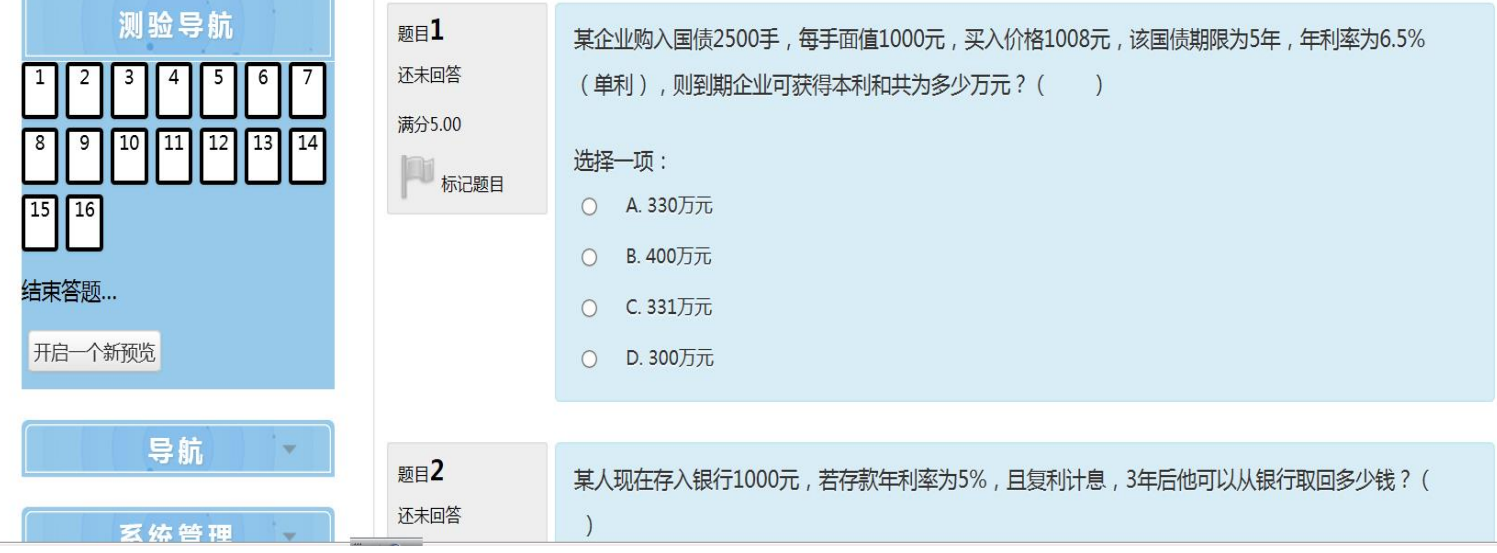

 $\triangle$   $\triangle$ 

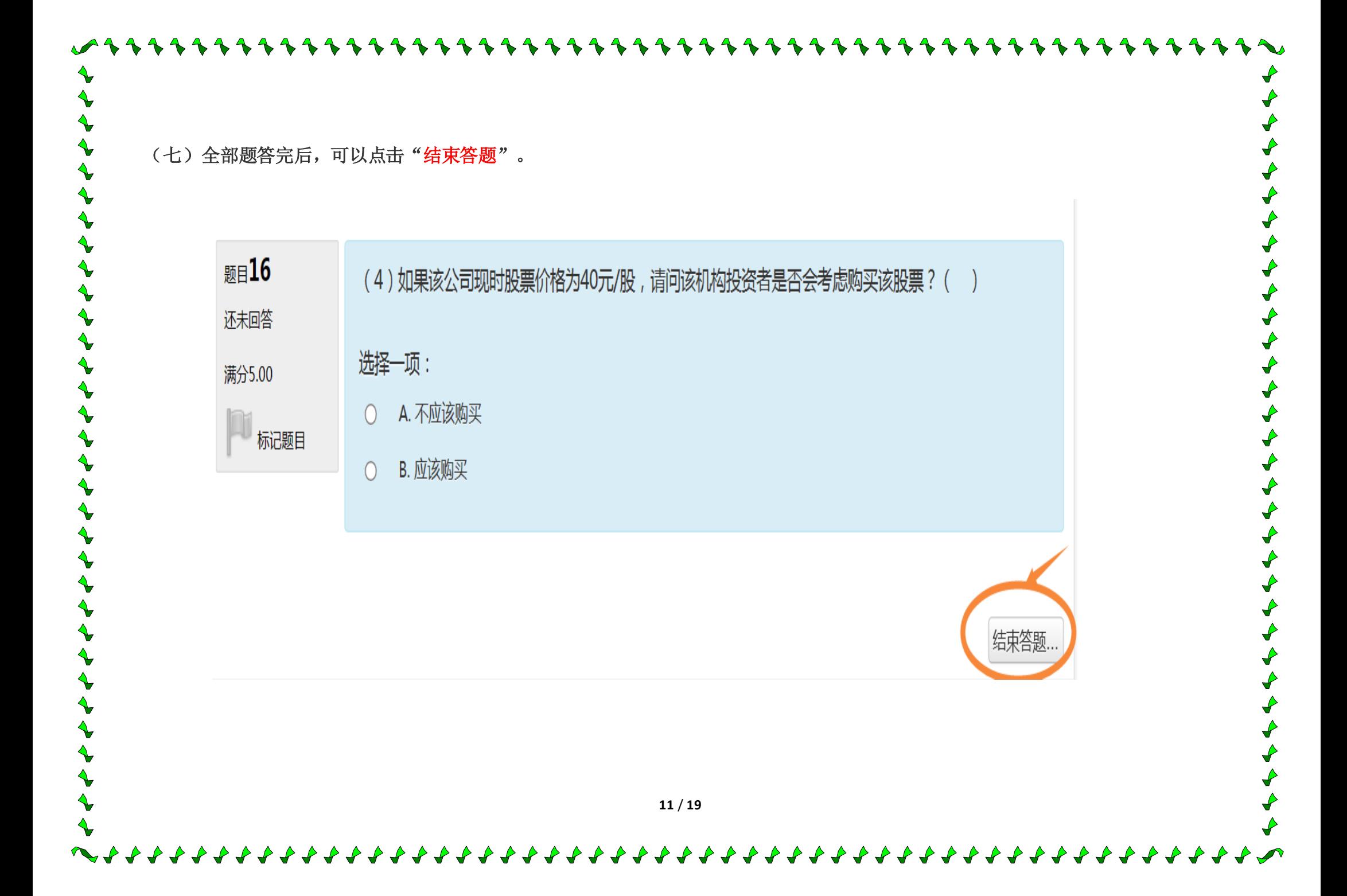

(八)点击"提交所有答案并结束"

~ *\* \* \* \* \* \* \* \* \* \* \* \* \* \* \* \* \** 

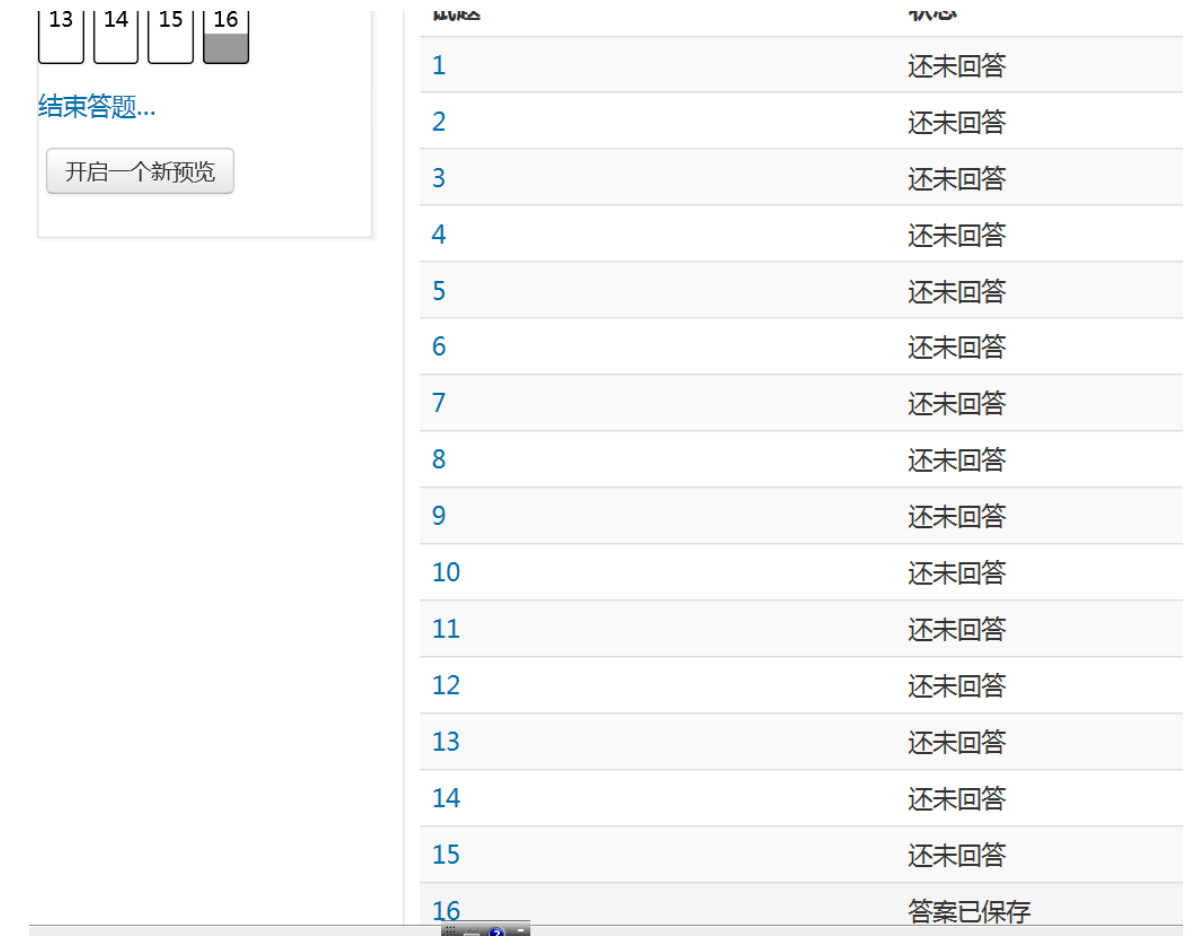

 $\rightarrow$   $\rightarrow$ 

 $\rightarrow$ 

 $\triangle$  $\triangle$ 

 $\mathcal{P}$ 

**12** / **19**

 $\blacktriangle \blacktriangle$ 

 $\triangle$  $\triangle$  $\triangle$  $\triangle$   $\blacktriangle \blacktriangle$ 

 $\mathcal{L}$ 

 $\blacktriangle \blacktriangle \blacktriangle$ 

 $\blacktriangle \blacktriangle$ 

 $\overrightarrow{v}$ 

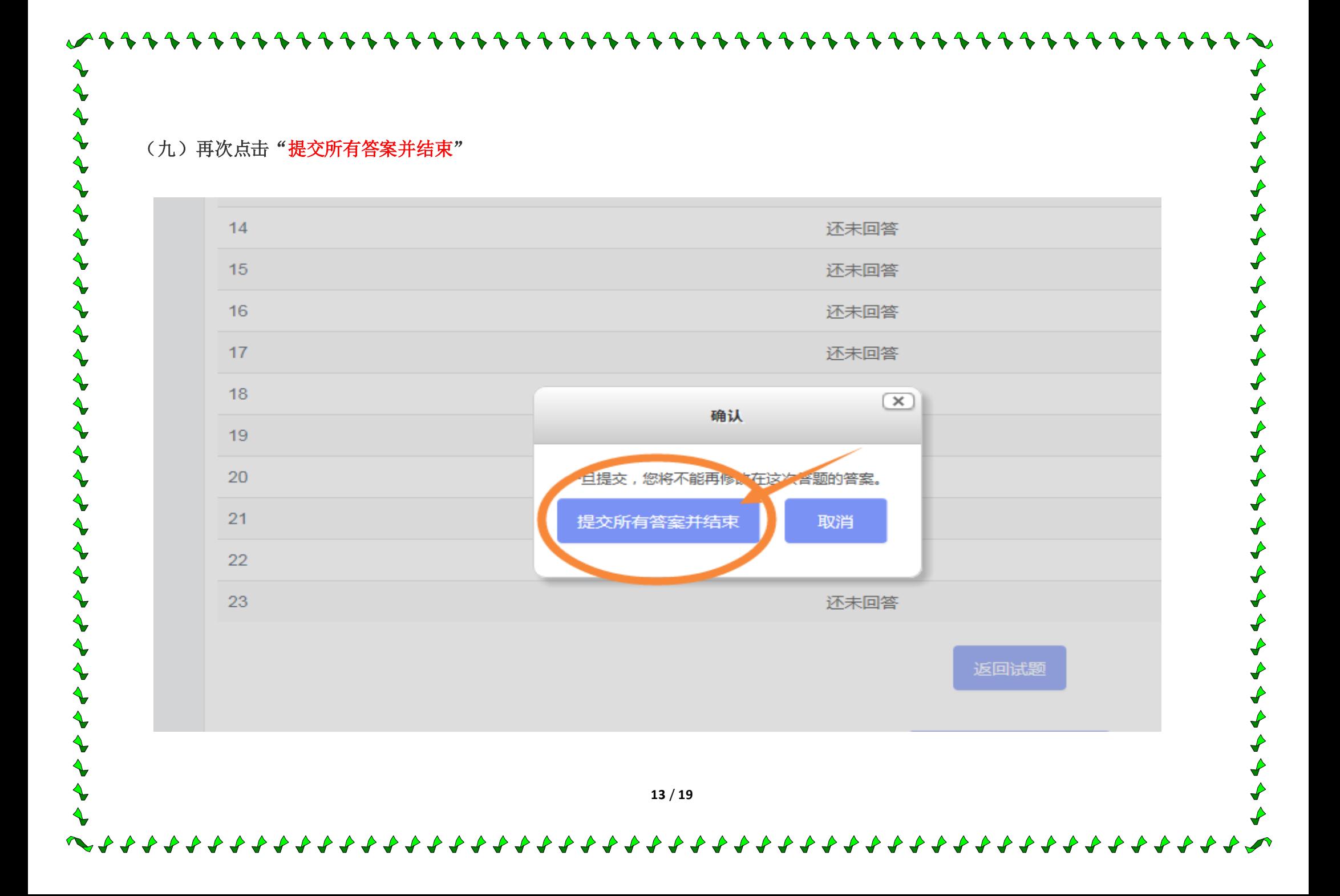

(十)可以查看任务完成情况,有提示对错信息,不正确的可以记下来,以备再做一次时改正,浏览完毕点击右下方"结束回顾"

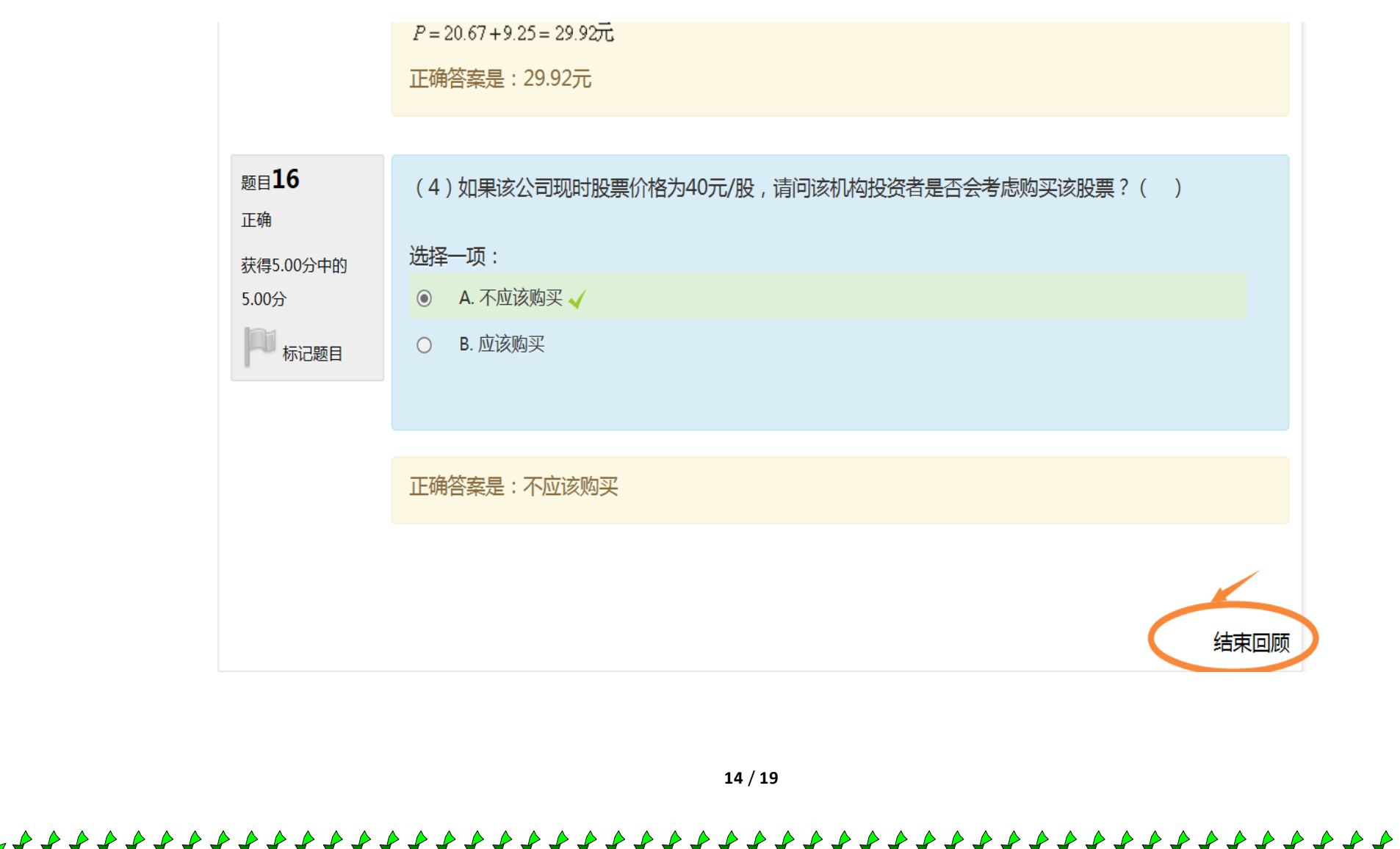

 $\sum_{i=1}^{n}$ 

(十一)回顾结束可以查看成绩,如果满意可以进入第二次形成性考核,如果对成绩不满意可以点击"再次尝试此测验"。

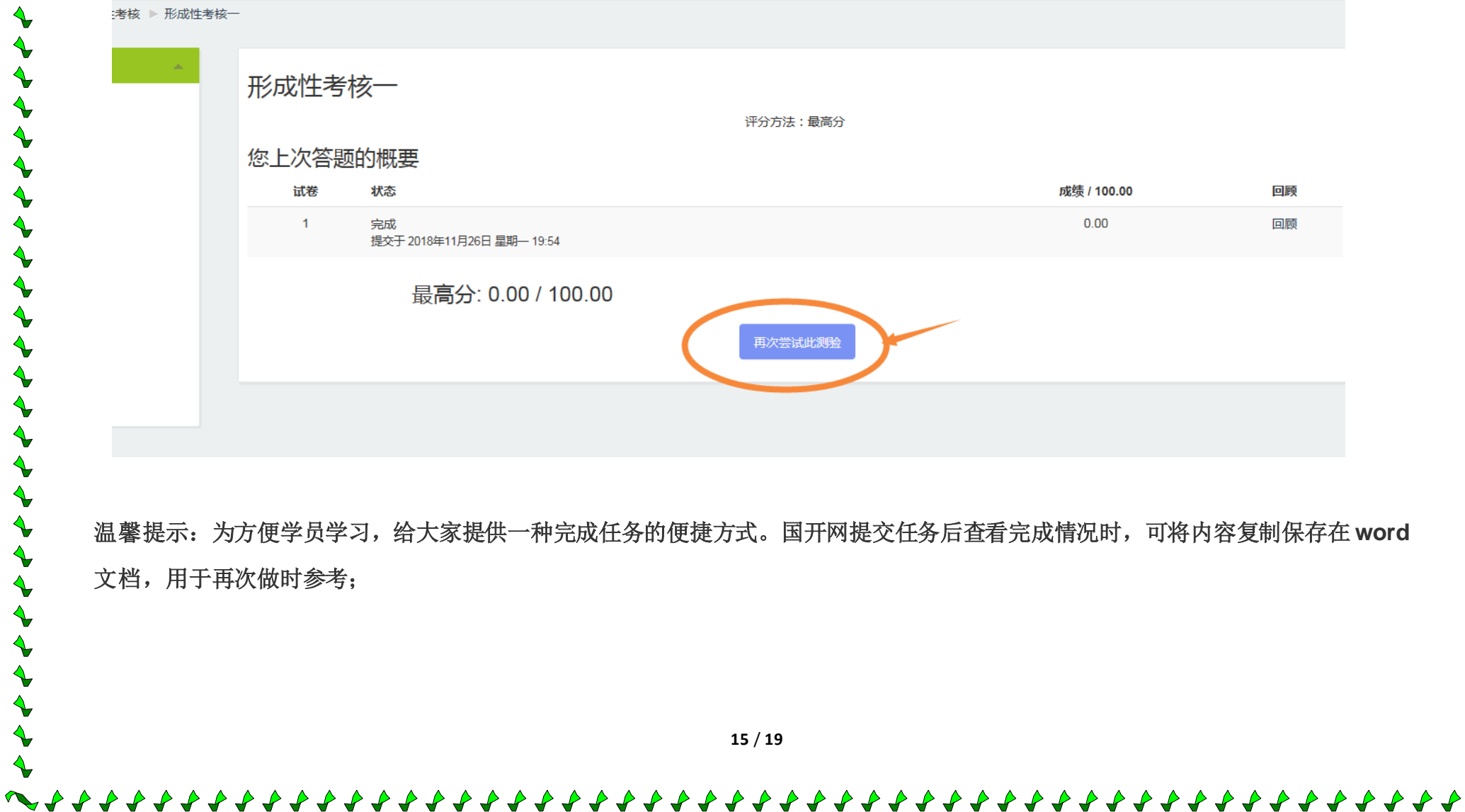

(十二)依次成形性考核 1 -- 4 后,参加"学习活动",学习活动占 10 分。

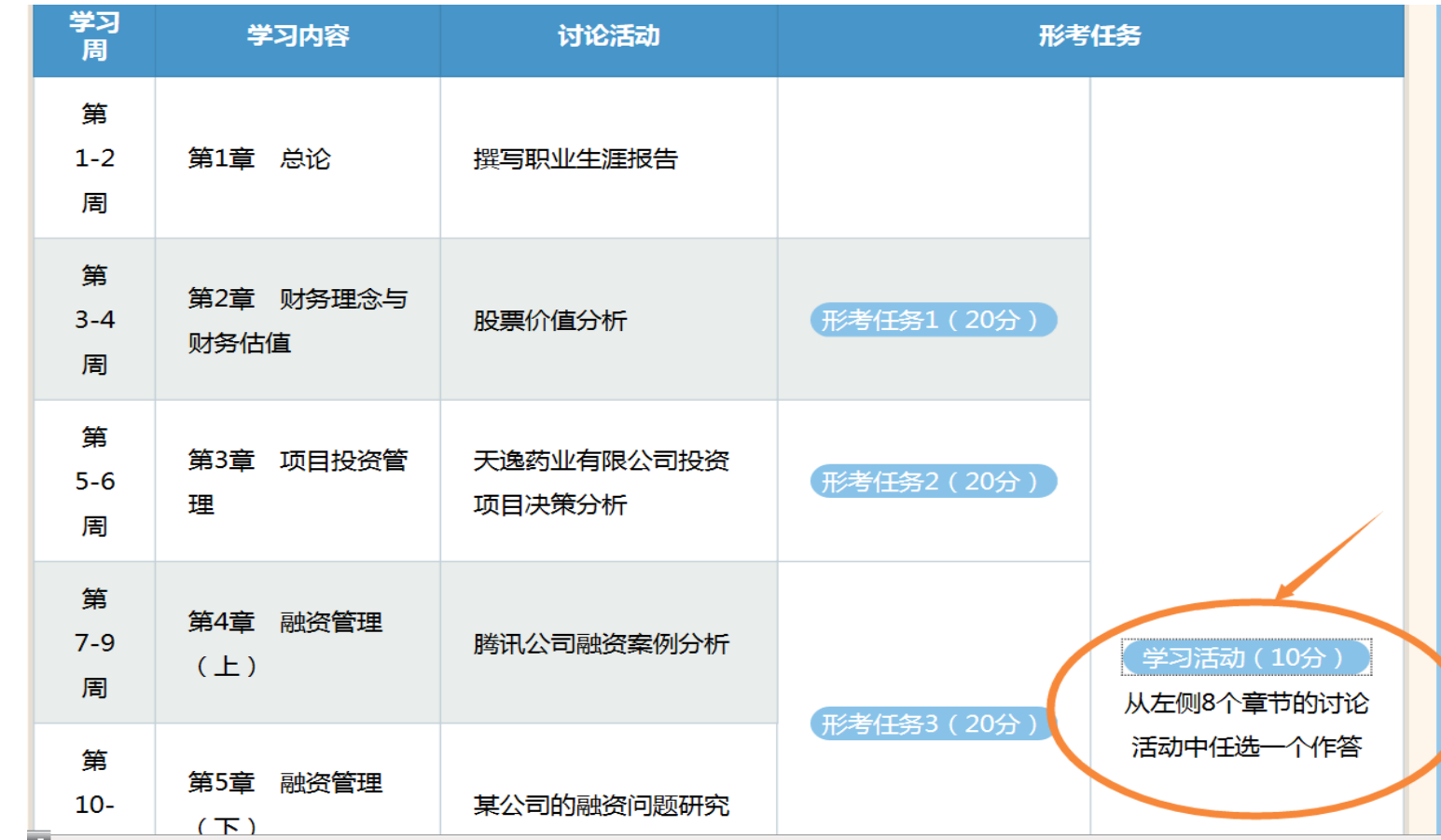

**16** / **19**

4444444444444444444

 $\rightarrow$ 

 $\triangleright$ 

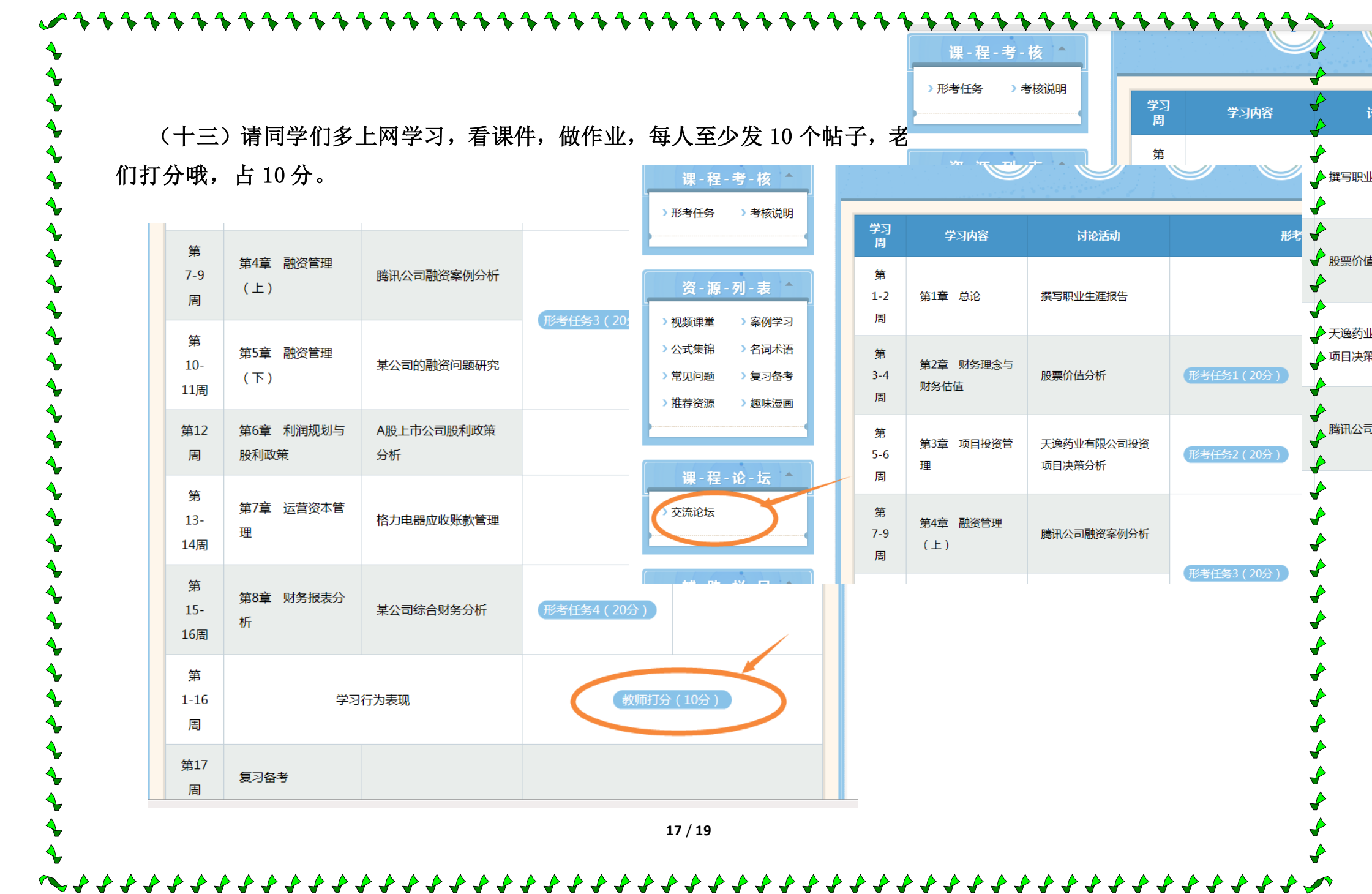

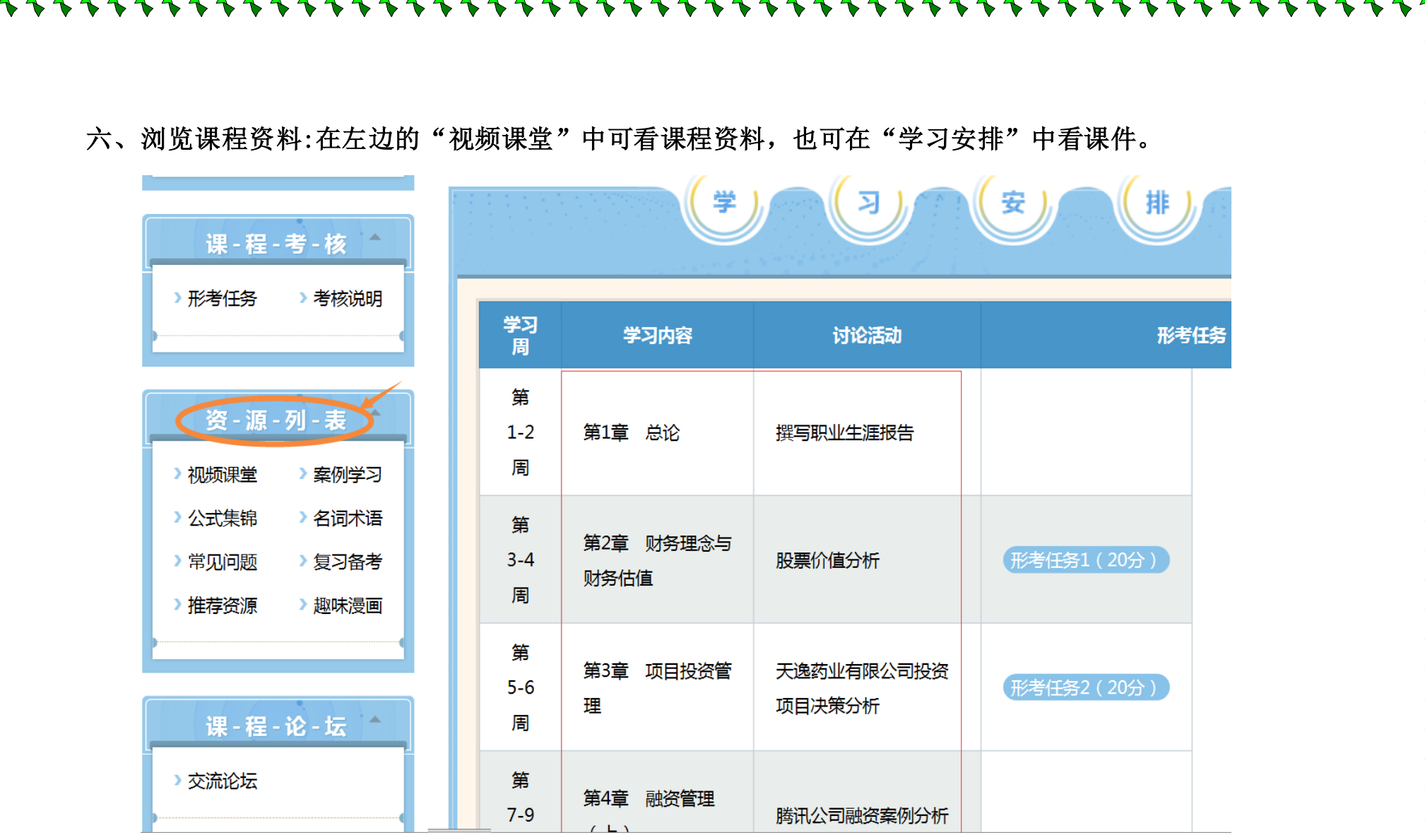

**18** / **19**

 $\triangle$ 

 $\triangle$ 

 $\triangle$ 

 $\triangle$ 

 $\triangleright$  $\triangleright$   $\hat{\mathbf{v}}$ 

 $\rightarrow$ 

七、同学们在自学过程中都能得到哪些帮助?有问题如何解决呢?

1.自学进度和方法指导:

在考核说明、课程大纲中给出了各部分内容的学习进度、学习方法建议,同学们应 该合理安排自己的时间,严格按照老师所建议的执行。

2.网上咨询与答疑:论坛、QQ 群、Email 等。

3.辅导教师纪候芳的指导、督促和提醒。

在学习中,与主持教师、责任教师、辅导教师交流与沟通,通过面对面的互动,解决学 习中的问题,也可发电子邮件解决师生不能直面而又必须解决的问题;也可打电话。

## 榆林电大辅导老师

纪候芳:0912-3254390(办),手机 18991099885, QQ:

## 641161109

4.远程接待中心。

祝同学们顺利完成学习任务,实现学习目标。

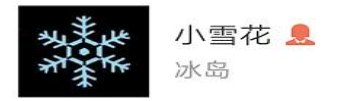

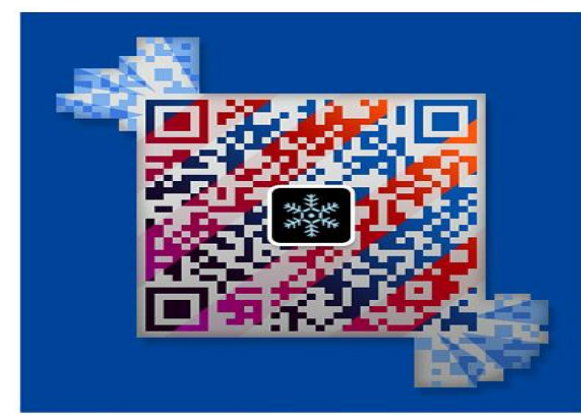

扫一扫上面的二维码图案, 加我微信